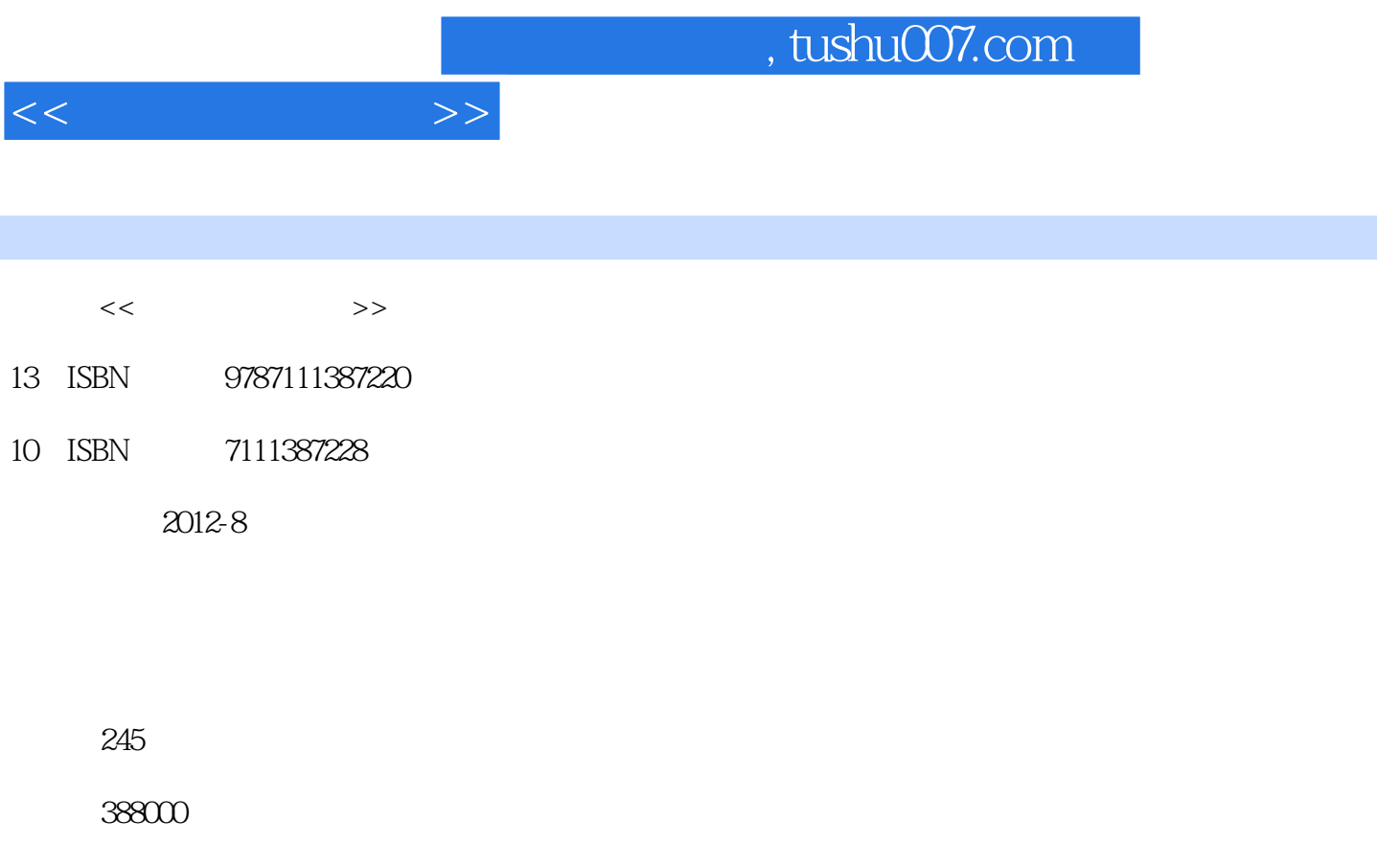

extended by PDF and the PDF

更多资源请访问:http://www.tushu007.com

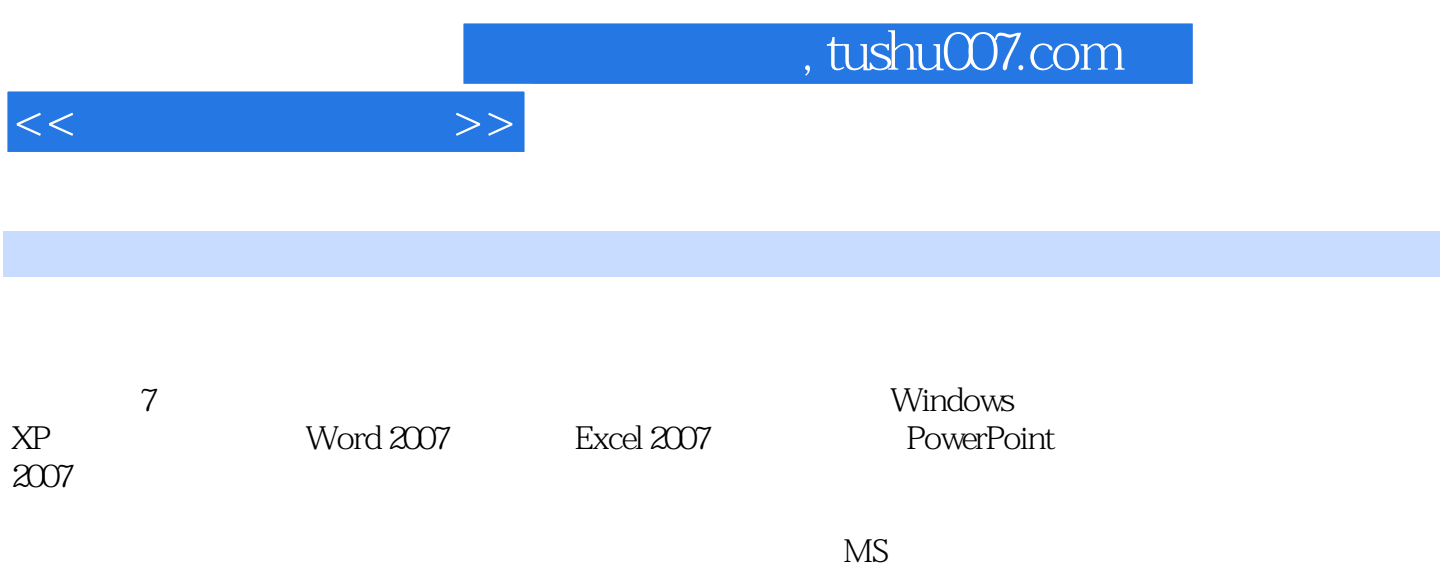

 $<<$  the set of  $>>$ 

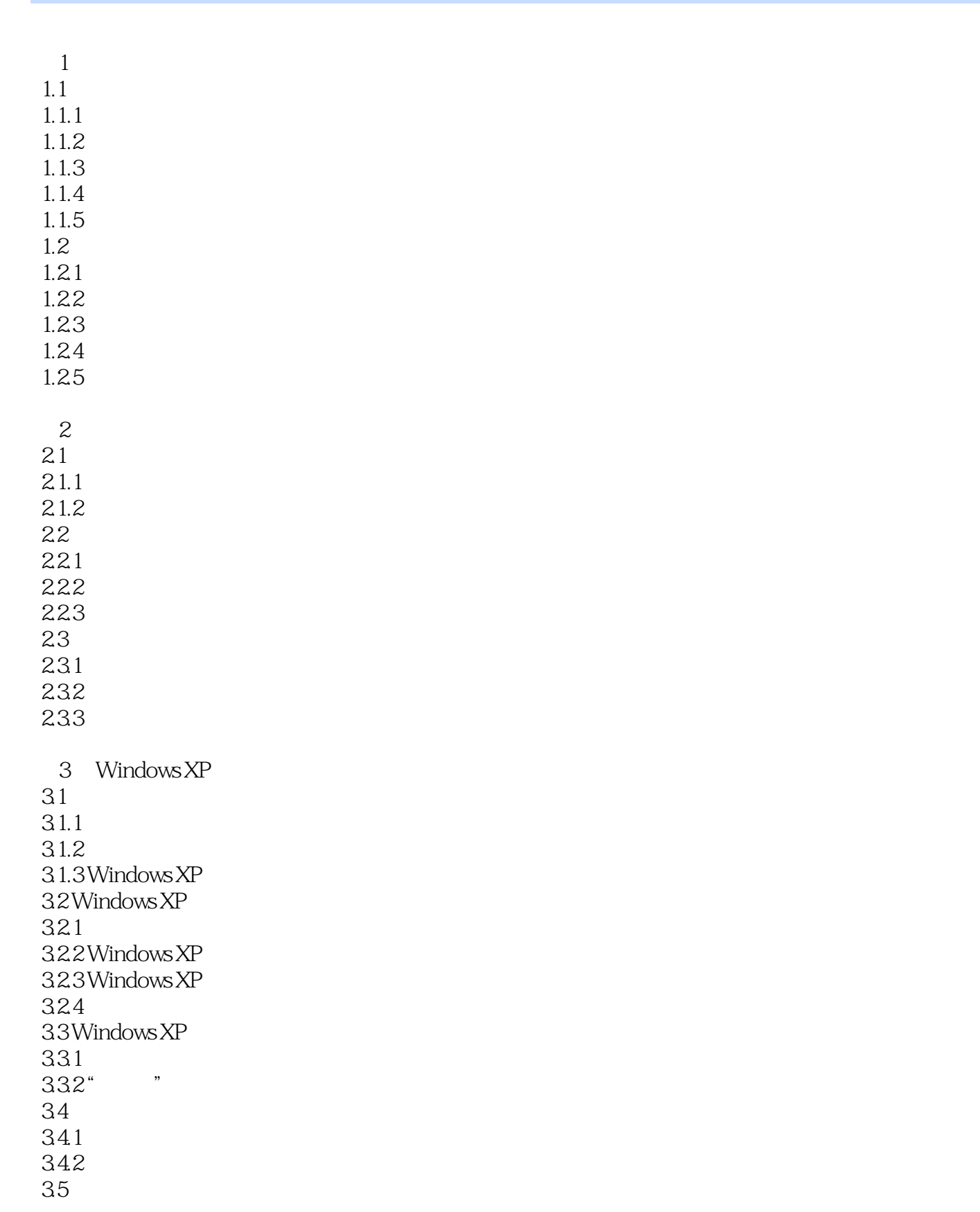

 $<<$  the set of  $>>$ 

35.1  $35.2$ 35.3 36 36.1 362 363 364  $37$ 37.1 37.2 37.3 37.4 37.5 38 381 382 383Windows XP 4 Word 2007 4.1 Word 2007 4.1.1 Word 2007 4.1.2 Word 200 4.1.3 Word 2007 4.1.4 Word  $4.1.5$  Word 4.2 Word 2007 4.2.1 4.2.2 4.23 424 4.25 4.3 Word 2007 4.4 441 4.4.2 443 444 45 45.1 45.2 45.3 45.4 45.5 45.6 45.7 45.8

 $<<$  the set of  $>>$ 

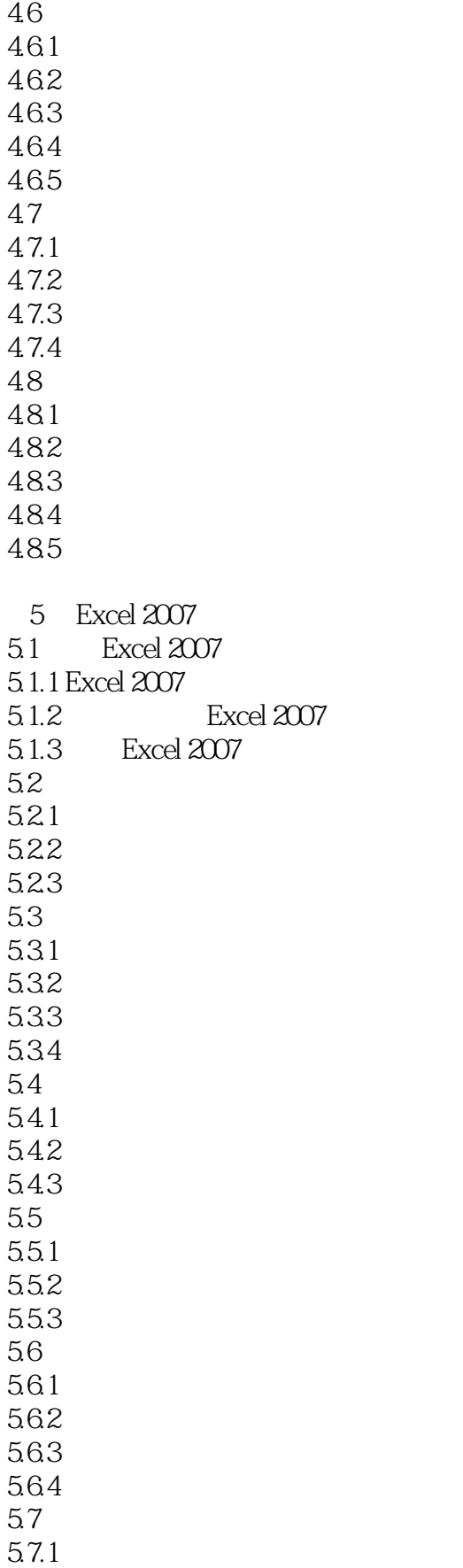

 $<<$  the set of  $>>$ 

5.7.2 5.7.3 5.8 5.8.1 1  $582$   $2$ <br> $583$   $3$ 5.83 5.84 4

PowerPoint 2007 6.1 PowerPoint 2007 6.1.1 PowerPoint 2007 6.1.2 PowerPoint 2007 6.1.3 PowerPoint 6.1.4 PowerPoint 2007 6.2 PowerPoint 2007 621 622 63 631 632 633 634 64 64.1 642 643 644 645 65 65.1 65.2 65.3 6.6 演示文稿的放映 661 662 663 67<br>67.1 CD 67.1 67.2  $7$  $7.1$  $7.1.1$  $7.1.2$  $7.1.3$ 

 $7.2$ 

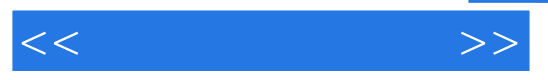

 $7.21$  $7.2.2$ 7.3 7.3.1 7.32 7.4 Access 2007 7.4.1 Access 2007  $7.42$  Access 7.43 7.44 7.45 7.46  $7.4.7 SQL$ 

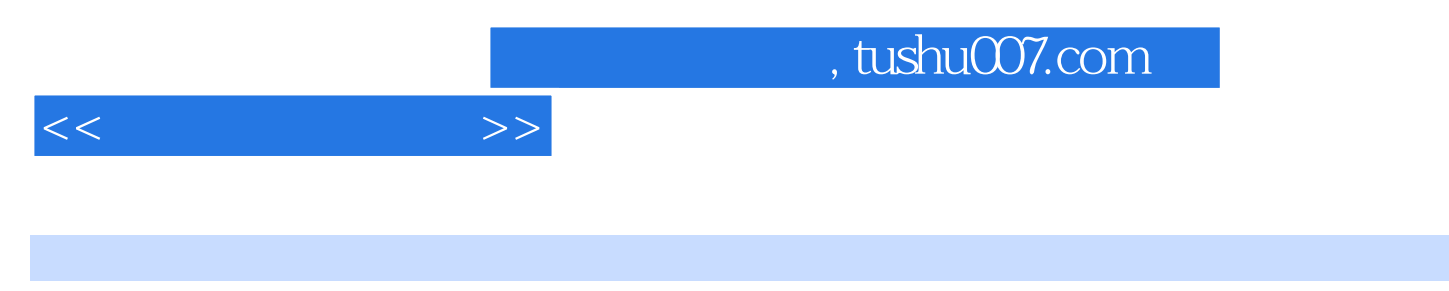

the contract of the contract of the contract of the contract of the contract of the contract of the contract of the contract of the contract of the contract of the contract of the contract of the contract of the contract o  $\text{ }^{\circ}$  Ed1.doc"  $\text{ }$ 

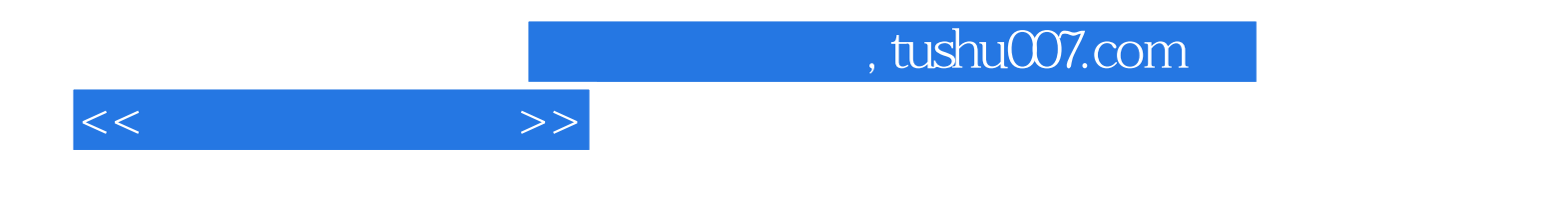

本站所提供下载的PDF图书仅提供预览和简介,请支持正版图书。

更多资源请访问:http://www.tushu007.com